Aufgabe (2) Zeite  $\mathbf{a}$ Immer im Juni gehen die vierten Klassen der Albert-Schweitzer-Schule ins  $\bar{x}$ Schullandheim. Vorher gibt es immer einen Besprechungsabend, damit alle  $\mathcal{R}$ Bescheid wissen, an alles denken, nichts vergessen. Frau Butz erzählt und 省 alle 25 Kinder sollen sich Notizen machen: "Wir werden 5 Tage bleiben, denkt also bitte daran, genügend Kleidung für Tag und s Nacht und Waschzeug mitzunehmen. Bedenkt auch, dass wir nicht wissen, ob es  $\mathfrak{S}$ regnet oder die Sonne scheint, ob wir baden können und ob wir wandern können ÿ oder nicht. Das Freibad kostet Eintritt, In Schlappen kann keiner wandern, in  $\mathcal{B}$ Schuhen darf keiner ins Haus! Nehmt euch unbedingt etwas zu lesen mit, weil ihr **O** ab 21.30 Uhr in den Zimmern bleiben müsst. Vergesst den Wacker nicht, weil es  $\frac{1}{2}$ nach 9 Uhr kein Frühstück mehr gibt, und vor dem Frühstück müssen die Betten  $\overline{11}$ gemacht sein. Nach den Mahlzeiten müssen immer 5 Kinder nehn Spülen helfen.  $12.5$ Schreibt euch gleich auf, wie oft ihr also dran seid ...\* 13

Was milssen die Schüler mitnehmen? Wie lauten die Hausregeln?

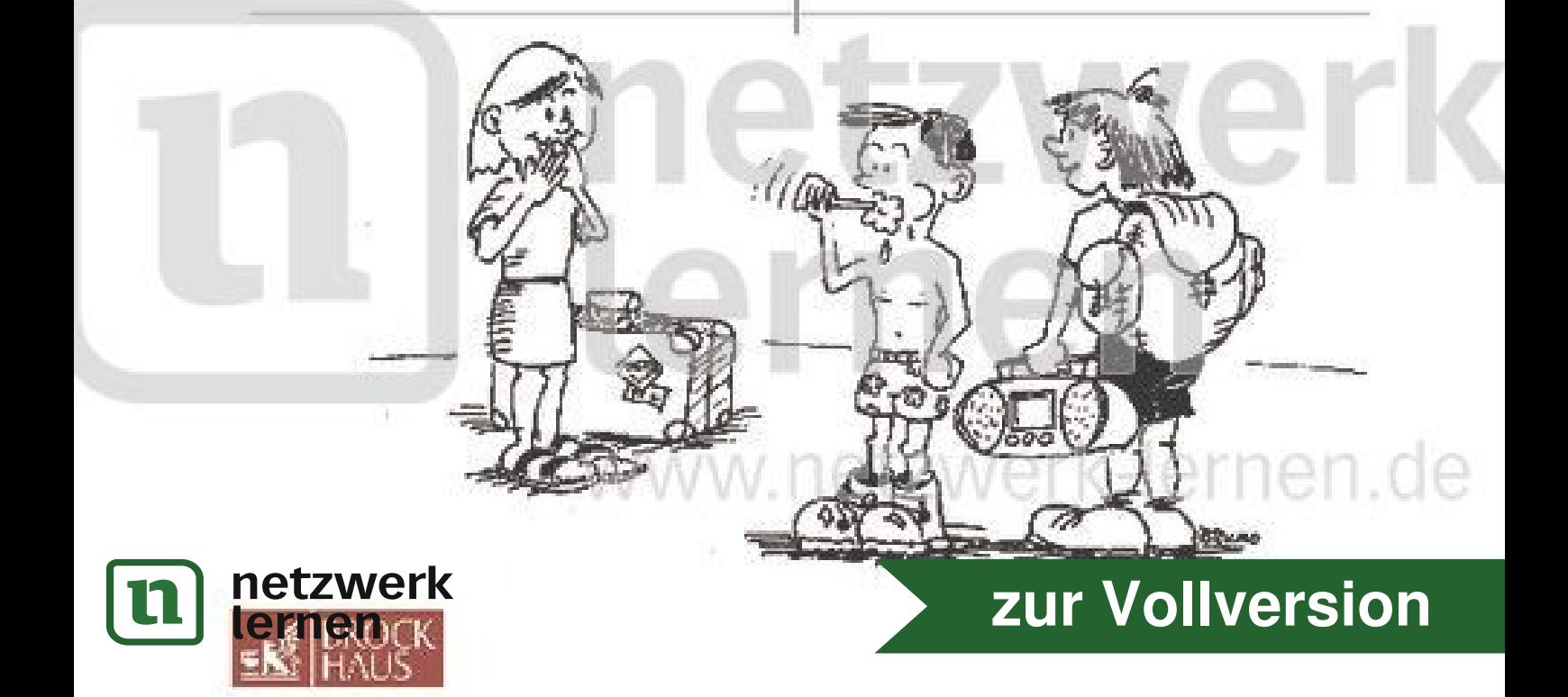

## Lösungsseite

Lies immer nur eine Nummer weiter. Reicht das? Dann zurück auf die Vorderseite.

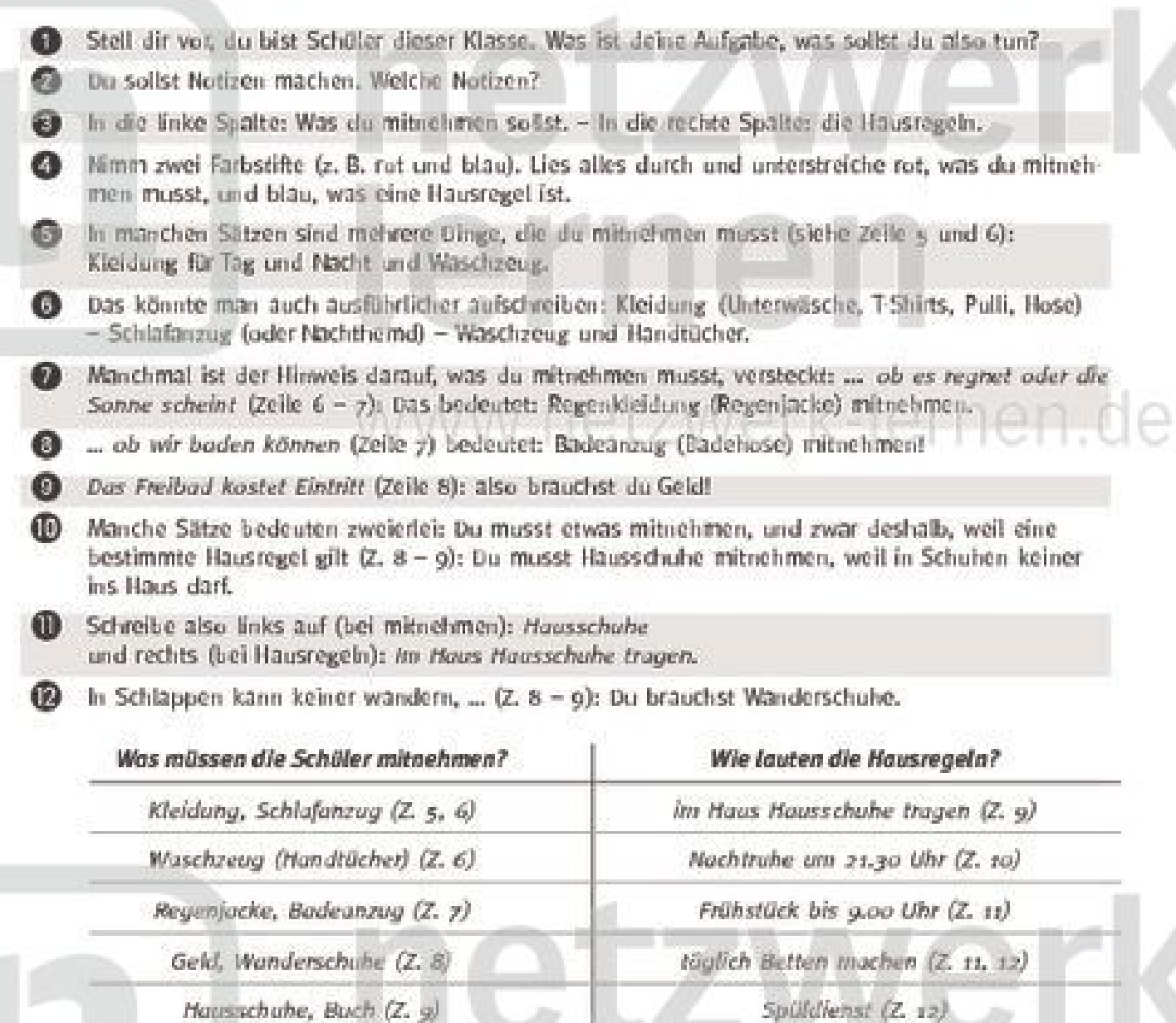

Wecker (Z. 10)

Willst du wissen, wie oft du Spilldlerst hast?

> e 5 Tage mal 3 Mahlzeiten = 15 Mahlzeiten. Pro Spilldienst 5 Kinder = 15 mal 5 Kinder = 75 Kinder. Da es insgesamt 25 Kinder sind, muss jedes Kind 3-mal ran (75 : 25 = 3!).

> > zur Vollversion

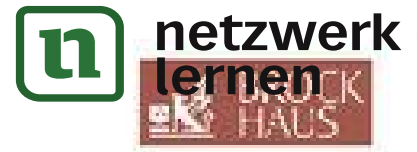